# **Aposte na Quina pelo celular: saiba como - Jogar Roleta Online: A emoção do cassino na palma da sua mão**

**Autor: symphonyinn.com Palavras-chave: Aposte na Quina pelo celular: saiba como**

### **Navegação Rápida**

- 1. Aposte na Quina pelo celular: saiba como
- 2. Como jogar na Quina pelo celular: Guia passo a passo
- 3. Loterias CAIXA: Aposte na Quina de onde estiver

# **Aposte na Quina pelo celular: saiba como**

#### **Introdução**

Apostar na Quina, uma populares modalidade de loteria no Brasil, agora pode ser feito de maneira conveniente e segura por meio do uso de diversos aplicativos oferecidos pelas empresas lotéricas. Neste artigo, você aprenderá como realizar apostas na Quina usando o aplicativo Loterias CAIXA, uma das opções populares para jogar loterias online.

#### **Registro no Aplicativo Loterias CAIXA**

Para iniciar, toda pessoa maior de 18 anos pode se inscrever no aplicativo Loterias CAIXA. O processo de cadastro é simples e só requer o CPF e a criação de uma senha com 6 números. Pode-se fazer o cadastro apenas uma vez.

#### **Como Jogar na Quina pelo Aplicativo Loterias CAIXA**

Na hora de finalizar seu jogo, o aplicativo Loterias CAIXA oferece diversas formas de pagamento para realizar apostas na Quina: cartão de crédito, cartão de débito, PIX, boleto bancário, PicPay ou outros créditos disponíveis no site. Ao selecionar as números desejados e confirmar a aposta, você está pronto para participar do sorteio.

#### **Modalidades de Jogos Disponíveis no Aplicativo Loterias CAIXA**

Além da Quina, o aplicativo Loterias CAIXA permite apostas nas seguintes modalidades dos principais concursos lotéricos do Brasil: Mega-Sena, LotoFácil, Lotomania, Dupla Sena, Loteca e Dia de Sorte.

#### **Ferramentas Adicionais no Aplicativo Loterias CAIXA**

Além de permitir apostas online, o aplicativo Loterias CAIXA oferece dicas para a Mega-Sena, LotoFácil, Quina e outros concursos lotéricos importantes. Através desta ferramenta, você pode estar por dentro dos melhores números e técnicas de escolha de números para aumentar a probabilidade de ganhar. **Modalidade**

1 Quina

 Mega-Sena LotoFácil Lotomania Dupla Sena 6 Loteca Dia de Sorte

### **"Como jogar na Quina pelo celular: Guia passo a passo"**

#### **Introdução**

Quina é um populares concurso de numeros lotérico no Brasil. Agora é possível jogar na Quina através do celular. Neste artigo, vamos apresentar passo a passo como fazer isso.

#### **Registre-se ou Conecte-se à sua Aposte na Quina pelo celular: saiba como Conta**

Antes de começar a jogar, você precisa baixar o aplicativo lotérico ou acessar o site. Depois de instalar ou acessar o site, você deve se registrar ou conectar à sua Aposte na Quina pelo celular: saiba como conta.

Construir uma estrutura com os seguintes itens:

- **Baixar aplicativo:** Este passo envolve fazer a instalação do aplicativo lotérico no dispositivo móvel. Os usuários podem procurar o aplicativo no Google Play Store (Android) ou App Store (iOS).
- **Cadastrar-se:** Caso seja um novo usuário, deve criar uma conta. Isso envolve fornecer informações pessoais como o nome, endereço, data de nascimento e número do CPF.
- **Conectar-se:** Caso já seja um usuário existente, deve fornecer as credenciais de login.

#### **Escolha o Jogo e Selecione os Números da Aposta**

Depois de se registrar ou conectar à sua Aposte na Quina pelo celular: saiba como conta, você pode começar a escolher o jogo e números da apostas. Exemplos de jogos incluem:

● **Quina:** Neste jogo, o jogador tem que marcar 5 ou mais números entre 1 e 80.

Construir uma estrutura com os seguintes itens:

- **Selecionar jogo:** O jogador é capaz de escolher qual jogo deseja jogar (neste exemplo, a Quina).
- **Selecionar números:** Pode escolher números manualmente ou usar o número sorteado.
- **Adicione este jogo ao carrinho:** Depois de selecionar os números desejados, devem ser adicionados ao carrinho.
- **Realizar o pagamento:** Por último, o pagamento deve ser realizado com a forma de pagamento preferida.

#### **Conclusão**

No final, agora que saiba como jogar na Quina pelo celular, você pode experienciar a conforto e a conveniência de realizar apostas lotéricas por meio de seu dispositivo móvel.

### **Loterias CAIXA: Aposte na Quina de onde estiver**

No mundo dos jogos de azar, nada se compara à emoção de apostar na Quina, um dos jogos mais populares das Loterias CAIXA. Com a possibilidade de apostar online, é fácil e seguro

participar dos sorteios, independentemente de onde você esteja.

#### **Aposte com segurança nas Loterias Online da CAIXA**

As Loterias Online da CAIXA permitem que você realize apostas online em Aposte na Quina pelo celular: saiba como diversos jogos, incluindo a Quina, com tranquilidade e confiança. Com a facilidade de acesso aos sites e às informações sobre os próximos sorteios, você terá tudo o que precisa para fazer sua Aposte na Quina pelo celular: saiba como aposta.

#### **Estimativa de prêmio e números sorteados**

Dado que a Quina é um jogo de azar com números, é natural que os jogadores estejam interessados em Aposte na Quina pelo celular: saiba como saber a estimativa de prêmio e os números sorteados. A estimativa de prêmio para o próximo sorteio da Quina é de R R\$ 32 milhões, e os números sorteados foram 40, 55, 62, 78 e 80.

CATEGORIA GANHADORES <sup>PREMIO</sup>

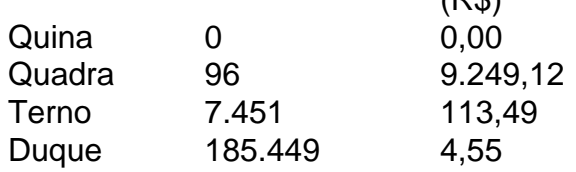

#### **Regras e dicas para jogar e ganhar na Quina**

Para jogar e ganhar na Quina, é importante entender as regras do jogo. Você pode escolher até 5 dezenas diferentes, e a probabilidade de acertar a Quina é de 1 em Aposte na Quina pelo celular: saiba como 1.906.884. Para aumentar suas chances de ganhar, é recomendável selecionar os números de forma equilibrada, ou seja, escolhendo números de todas as faixas.

#### **Como realizar uma aposta nas Loterias CAIXA**

Para realizar uma aposta nas Loterias CAIXA, você pode utilizar o portal da CAIXA ou o aplicativo Loterias CAIXA, disponível para Android e iOS. É importante ressaltar que toda aposta realizada no Portal Loterias CAIXA ou Aplicativo Loterias CAIXA está submetida às regras daquele.

### **Partilha de casos**

Auto-introdução

Meu nome é Maria, tenho 35 anos e sou uma apaixonada por jogos de loteria. Há mais de dez anos, eu aposto na Quina, mas foi somente recentemente que descobri uma maneira muito mais prática e cômoda de jogar: pelo celular.

Background do caso

Por muito tempo, eu tive que me deslocar até uma lotérica toda vez que queria fazer uma aposta na Quina. Isso era um inconveniente, especialmente quando eu estava com pouco tempo ou quando as lotéricas estavam fechadas.

Descrição específica do caso

Foi então que, pesquisando na internet, eu descobri o aplicativo Loterias Caixa. Trata-se de uma plataforma oficial da Caixa Econômica Federal que permite realizar apostas em Aposte na Quina pelo celular: saiba como todas as loterias da instituição, incluindo a Quina.

Baixei o aplicativo no meu celular e fiz um cadastro rápido. Depois disso, comecei a fazer minhas apostas na Quina de forma prática e segura. Posso escolher os números manualmente ou utilizar a opção de aposta aleatória. O aplicativo também permite que eu salve meus jogos favoritos para apostas futuras.

Etapas de implementação

- Baixe o aplicativo Loterias Caixa na App Store ou Google Play.
- Faça um cadastro gratuito com seu CPF e crie uma senha.
- Selecione a loteria Quina e escolha seus números ou utilize a aposta aleatória.
- Indique a quantidade de dezenas que deseja apostar.
- Escolha o tipo de aposta (simples, sequencial ou fechada).
- Confirme sua Aposte na Quina pelo celular: saiba como aposta e efetue o pagamento.

#### Ganhos e realizações do caso

Jogar na Quina pelo celular me trouxe inúmeras vantagens:

- Praticidade: posso apostar de qualquer lugar, a qualquer hora, sem precisar me deslocar até uma lotérica.
- Segurança: o aplicativo é oficial da Caixa Econômica Federal, garantindo a confiabilidade e transparência das apostas.
- Comodidade: posso salvar meus jogos favoritos e acompanhar os resultados das minhas apostas pelo próprio aplicativo.

#### Recomendações e precauções

Se você deseja apostar na Quina pelo celular, recomendo que siga algumas recomendações:

- Baixe o aplicativo oficial da Caixa Econômica Federal.
- Mantenha seu cadastro atualizado e seguro.
- Aposte com responsabilidade, dentro dos seus limites financeiros.
- Lembre-se de que os jogos de loteria são uma forma de entretenimento e não uma forma de lucro.

Insights psicológicos

Jogar na Quina pelo celular me proporciona uma sensação de controle e esperança. É uma forma de acreditar que eu posso mudar minha vida para melhor, mesmo que as chances sejam pequenas.

#### Análise de tendências de mercado

A tendência de jogar na Quina pelo celular é crescente, devido à praticidade e segurança oferecidas pelos aplicativos oficiais. Isso mostra que as pessoas estão cada vez mais buscando formas convenientes de entretenimento e apostas.

Lições e experiências

Jogar na Quina pelo celular me ensinou a importância de buscar praticidade e segurança em Aposte na Quina pelo celular: saiba como todos os aspectos da vida. Também me mostrou que é possível acreditar em Aposte na Quina pelo celular: saiba como sonhos, por mais distantes que eles pareçam.

Conclusão

Apostar na Quina pelo celular é uma forma prática, segura e divertida de participar dessa emocionante loteria. O aplicativo oficial da Caixa Econômica Federal oferece uma plataforma confiável e conveniente para que eu possa fazer minhas apostas de forma tranquila e responsável.

# **Expanda pontos de conhecimento**

#### ¿Qué es el app Loterias CAIXA?

El app Loterias CAIXA es una aplicación a través de la cual cualquier persona mayor de 18 años puede realizar apuestas en diversas modalidades de lotería, excepto en la Lotería Federal. El registro se realiza una sola vez, ingresando el CPF y creando una contraseña de 6 dígitos.

¿Cómo se finalizan los juegos en Loterias CAIXA?

A la hora de finalizar los juegos, a diferencia de las loterías tradicionales, hay diversas opciones

de pago de lotería. En Sorte Online, por ejemplo, se puede jugar en la Quina y pagar con tarjeta de crédito, tarjeta de débito, PIX, boleto bancario, PicPay o créditos en el sitio.

¿Qué modalidades de lotería están disponibles en el app Loterias Caixa?

El app Loterias Caixa permite apostar en las principales modalidades de lotería de la Caixa Económica Federal: Mega-Sena, LotoFácil, Quina, Lotomania, Timemania, DuplaSena, Loteca y Dia de Sorte, todo desde el celular.

¿Qué ofrece el mejor app de loterías de Lottoland?

El mejor app de loterías de Lottoland le permite jugar y verificar los resultados de las principales modalidades de lotería de Brasil y del mundo, sin importar dónde se encuentre. Además, el app para jugar en la lotería viene lleno de consejos para la Mega-Sena, LotoFácil, Quina y otros grandes premios internacionales.

## **comentário do comentarista**

1. Guia Completo para Apostar na Quina pelo celular

-----------------------------------------------------

Neste artigo, você aprenderá como realizar apostas na Quina usando o aplicativo Loterias CAIXA, uma opção conveniente e segura para jogar loterias online. O processo de cadastro no aplicativo é simples, exigindo apenas o CPF e a criação de uma senha com 6 números. Depois de se cadastrar, é possível escolher entre diferentes formas de pagamento, como cartão de crédito, débito, PIX, boleto bancário ou PicPay. Além da Quina, o aplicativo também permite apostar em Aposte na Quina pelo celular: saiba como outras modalidades de loterias populares no Brasil, como Mega-Sena, LotoFácil, Lotomania, Dupla Sena e Loteca.

2. Guia Passo a Passo para Jogar na Quina pelo celular

-------------------------------------------------------

Este artigo fornece instruções detalhadas para jogar na Quina por meio do celular. Para começar, é necessário baixar o aplicativo lotérico e se registrar ou entrar em Aposte na Quina pelo celular: saiba como uma conta existente. Em seguida, basta selecionar o jogo Quina e escolher os números desejados antes de adicioná-los ao carrinho e realizar o pagamento. Com esses passos, você estará pronto para participar do sorteio da Quina de forma fácil e conveniente. 3. Loterias CAIXA: Aposte na Quina de onde estiver

--------------------------------------------------

Com as Loterias Online da CAIXA, é possível realizar apostas online em Aposte na Quina pelo celular: saiba como diversos jogos, incluindo a Quina, com segurança e conveniência. Além disso, os jogadores podem acompanhar a estimativa de prêmio e os números sorteados do jogo. Para jogar e ganhar na Quina, é importante entender as regras e selecionar os números de forma equilibrada. Também é possível realizar apostas nas Loterias CAIXA através do portal da CAIXA ou do aplicativo Loterias CAIXA, disponível para Android e iOS.

#### **Informações do documento:**

Autor: symphonyinn.com Assunto: Aposte na Quina pelo celular: saiba como Palavras-chave: **Aposte na Quina pelo celular: saiba como - Jogar Roleta Online: A emoção do cassino na palma da sua mão** Data de lançamento de: 2024-07-19

#### **Referências Bibliográficas:**

- 1. [sportingbet como ganhar](/pt-br/sportingbet-como-ganhar-2024-07-19-id-46462.pdf)
- 2. <u>[saque sporting bet](/saque-sporting-bet-2024-07-19-id-43147.pdf)</u>
- 3. [app bet365 como funciona](/pt-br/app-bet365-como-funciona-2024-07-19-id-6260.pdf)
- 4. [betnacional jogo do avião](https://www.dimen.com.br/aid-category-news/pt-br/betnacional-jogo-do-avi�o-2024-07-19-id-11898.pdf)